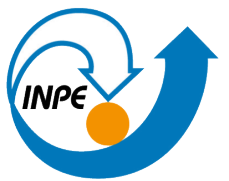

MINISTÉRIO DA CIÊNCIA, TECNOLOGIA E INOVAÇÕES **INSTITUTO NACIONAL DE PESQUISAS ESPACIAIS** 

**aa/bb/cc/dd-TDI**

# **APLICAÇÃO DO SCANTEC NA AVALIAÇÃO DAS PREVISÕES NUMÉRICAS DO ESTADO DA ATMOSFERA E PRECIPITAÇÃO PLUVIOMÉTRICA PREVISTAS PELO MODELO MPAS**

Victor Antunes Ranieri

Relatório final do projeto de iniciação científica desenvolvido no período de março a agosto de 2023 orientado pelo Dr. Luiz Fernando Sapucci da CGCT-INPE em parceria com o Dr. Ricardo de Camargo e o Doutorando Danilo Couto de Souza ambos do Departamento de Meteorologia do IAG-USP.

URL do documento original:  $\langle$ http://urlib.net/xx/yy>

> INPE São José dos Campos 2023

#### **PUBLICADO POR:**

Instituto Nacional de Pesquisas Espaciais - INPE Coordenação de Ensino, Pesquisa e Extensão (COEPE) Divisão de Biblioteca (DIBIB) CEP 12.227-010 São José dos Campos - SP - Brasil Tel.:(012) 3208-6923/7348 E-mail: pubtc@inpe.br

## **CONSELHO DE EDITORAÇÃO E PRESERVAÇÃO DA PRODUÇÃO INTELECTUAL DO INPE - CEPPII (PORTARIA Nº 176/2018/SEI-INPE):**

#### **Presidente:**

Dra. Marley Cavalcante de Lima Moscati - Coordenação-Geral de Ciências da Terra (CGCT)

#### **Membros:**

Dra. Ieda Del Arco Sanches - Conselho de Pós-Graduação (CPG)

Dr. Evandro Marconi Rocco - Coordenação-Geral de Engenharia, Tecnologia e Ciência Espaciais (CGCE)

Dr. Rafael Duarte Coelho dos Santos - Coordenação-Geral de Infraestrutura e Pesquisas Aplicadas (CGIP)

Simone Angélica Del Ducca Barbedo - Divisão de Biblioteca (DIBIB)

### **BIBLIOTECA DIGITAL:**

Dr. Gerald Jean Francis Banon

Clayton Martins Pereira - Divisão de Biblioteca (DIBIB)

### **REVISÃO E NORMALIZAÇÃO DOCUMENTÁRIA:**

Simone Angélica Del Ducca Barbedo - Divisão de Biblioteca (DIBIB)

André Luis Dias Fernandes - Divisão de Biblioteca (DIBIB)

#### **EDITORAÇÃO ELETRÔNICA:**

Ivone Martins - Divisão de Biblioteca (DIBIB)

André Luis Dias Fernandes - Divisão de Biblioteca (DIBIB)

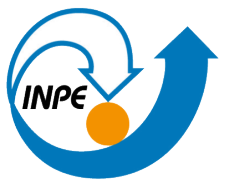

MINISTÉRIO DA CIÊNCIA, TECNOLOGIA E INOVAÇÕES **INSTITUTO NACIONAL DE PESQUISAS ESPACIAIS** 

**aa/bb/cc/dd-TDI**

# **APLICAÇÃO DO SCANTEC NA AVALIAÇÃO DAS PREVISÕES NUMÉRICAS DO ESTADO DA ATMOSFERA E PRECIPITAÇÃO PLUVIOMÉTRICA PREVISTAS PELO MODELO MPAS**

Victor Antunes Ranieri

Relatório final do projeto de iniciação científica desenvolvido no período de março a agosto de 2023 orientado pelo Dr. Luiz Fernando Sapucci da CGCT-INPE em parceria com o Dr. Ricardo de Camargo e o Doutorando Danilo Couto de Souza ambos do Departamento de Meteorologia do IAG-USP.

URL do documento original:  $\langle$ http://urlib.net/xx/yy>

> INPE São José dos Campos 2023

Sobrenome, Nomes. Cutter Aplicação do SCANTEC na avaliação das previsões numéricas do estado da atmosfera e precipitação pluviométrica previstas pelo modelo MPAS / Nome Completo do Autor1; Nome Completo do

Dados Internacionais de Catalogação na Publicação (CIP)

Autor2. – São José dos Campos : INPE, 2023.

 $xy + 29 p.$  $xy + 29 p.$  $xy + 29 p.$ ; (aa/bb/cc/dd-TDI)

Dissertação ou Tese (Mestrado ou Doutorado em Nome do Curso) – Instituto Nacional de Pesquisas Espaciais, São José dos Campos, AAAA.

Orientador : José da Silva.

1. Palavra chave. 2. Palavra chave 3. Palavra chave. 4. Palavra chave. 5. Palavra chave I. Título.

CDU 000.000

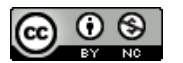

Esta obra foi licenciada sob uma Licença [Creative Commons Atribuição-NãoComercial 3.0 Não](http://creativecommons.org/licenses/by-nc/3.0/deed.pt_BR) [Adaptada.](http://creativecommons.org/licenses/by-nc/3.0/deed.pt_BR)

This work is licensed under a [Creative Commons Attribution-NonCommercial 3.0 Unported](http://creativecommons.org/licenses/by-nc/3.0/) License.

Informar aqui sobre marca registrada (a modificação desta linha deve ser feita no arquivo publicacao.tex).

Informar aqui sobre fontes financiadoras (a modificação desta linha deve ser feita no arquivo publicacao.tex).

**ATENÇÃO! A FOLHA DE APROVAÇÃO SERÁ IN-CLUIDA POSTERIORMENTE.**

Mestrado ou Doutorado em Nome do Curso

#### **AGRADECIMENTOS**

Agradeço a todos que de certa forma fizeram com que esse projeto fosse possível. Agradeço aos meus orientadores Luiz Fernando Sapucci, Ricardo de Camargo e Danilo Couto de Souza pela oportunidade de trabalho. Agradeço também a João Gerd Zell de Mattos e Carlos Frederico Bastarz pelo apoio e suporte com o SCANTEC. Aos colegas do MASTER-USP (Jean, Matheus, Rodrigo e Andrés) pela paciência e convívio. Aos colegas e futuros meteorologistas Lucas Camargo e Raquel da Costa Bueno por aceitarem ir comigo no EPGMET-2022. Agradeço também a meus pais e a Brenda Soares pelo apoio e parceria.

#### **RESUMO**

O modelo *Model for Prediction Across Scales* (MPAS) surge como importante ferramenta para simular o estado da atmosfera na escala de tempo e clima, apresentando diversas vantagens em relação a outros, como resolução adaptativa, escalabilidade, interação entre escalas entre outras. Por conta dessas vantagens, o MPAS será utilizado como núcleo dinâmico do projeto MONAN (Model for Ocean-laNd-Atmosphere predictioN) o qual é uma iniciativa inovadora que tem por objetivo principal otimizar os recursos brasileiros no desenvolvimento de modelos numéricos, pois explora o desenvolvimento colaborativo incluindo diversas instituições brasileiras. O MONAN é um dos projetos institucionais do INPE e tem como objetivo gerar um modelo que abranja todas as escalas geográficas e temporais de interesse da sociedade e que seja capaz de fornecer uma representação integrada de todas as componentes do sistema terrestre: atmosfera, oceanos, superfície terrestre e camada de gelo. Visando contribuir com a evolução dos modelos de Previsão Numérica de Tempo (PNT), também no INPE, tem sido desenvolvido nos últimos anos, o Sistema Comunitário de Avaliação de modelos Numéricos de Previsão de Tempo E Clima (SCANTEC). O objetivo principal desse sistema é possibilitar uma intercomparação estatís tica robusta, eficiente e justa de diferentes modelos PNT. Esse trabalho tem como objetivo investigar o potencial do SCANTEC em avaliar o estado básico da atmosfera e precipitação pluviométrica das previsões de curto prazo geradas pelo modelo MPAS, evidenciando as melhorias fornecidas por este modelo ao compará-lo com os demais modelos atualmente disponíveis. O presente relatório descreve os desenvolvimentos realizados na fase inicial de uma proposta que visa avaliar o potencial do SCAN-TEC na avaliação do MPAS no contexto do MONAN, e assim contribuir com o aprimoramento desse modelos ao fornecer um sistema de avaliação ajustado e apto a ser explorado pelos desenvolvedores desse modelo, tanto no INPE como nas instituições parceiras envolvidas. Um resultado adicional esperado dessa pesquisa, e tão importante como os demais produtos gerados, é o desenvolvimento comunitário do SCANTEC envolvendo os grupos de pesquisa do MASTER (IAG-USP) com os grupos de avaliação e desenvolvimento de modelos do CPTEC (CGCT-INPE).

Palavras-chave: SCANTEC. MONAN. MPAS-A. Avaliação de Modelos. Modelo Comunitário.

## **LISTA DE FIGURAS**

## **Pág.**

<span id="page-10-0"></span>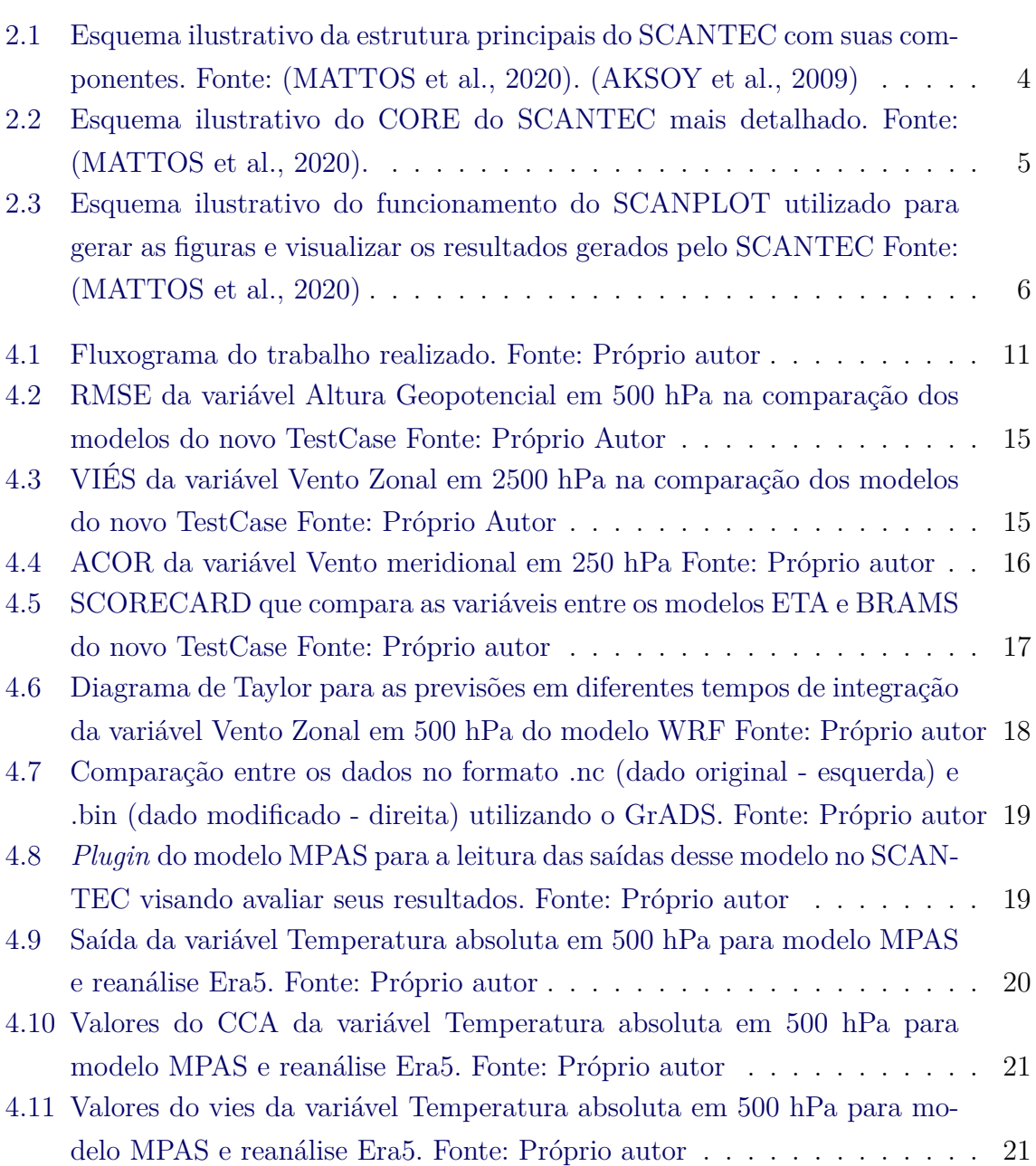

## **LISTA DE TABELAS**

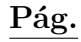

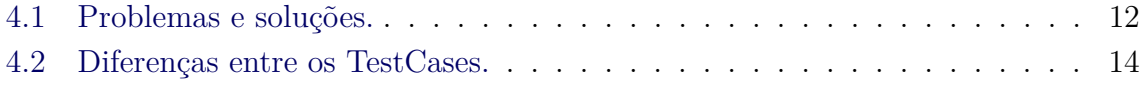

## **LISTA DE ABREVIATURAS E SIGLAS**

<span id="page-14-0"></span>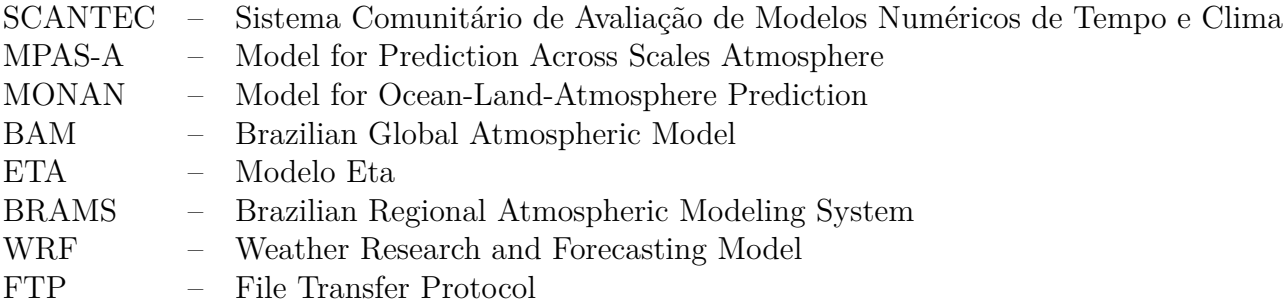

# **SUMÁRIO**

# **Pág.**

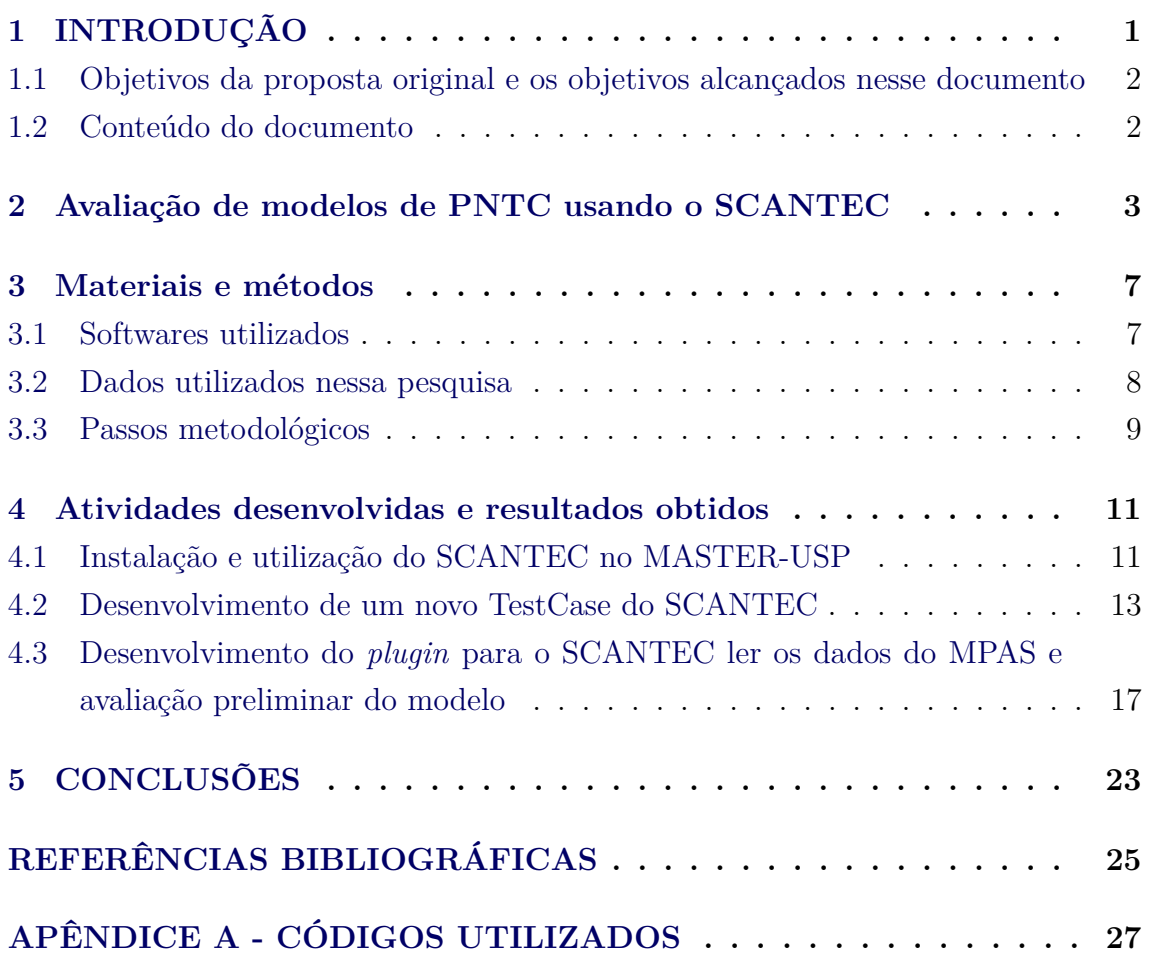

#### <span id="page-18-0"></span>**1 INTRODUÇÃO**

Modelos de Previsão Numérica de Tempo (PNT) têm como objetivo caracterizar e simular o estado da atmosfera de determinado tempo presente e futuro. Com o aumento da eficiência no processamento de dados e do poder computacional dos centros de pesquisa e operação, bem como da melhoria do conhecimento dos processos físicos da atmosfera, tem-se assistido a uma evolução crescente dos modelos de PNT. Novos e mais sofisticados modelos têm sido propostos e desenvolvidos, os quais requerem alto investimento e diversos atores trabalhando de forma integrada.

Nessa mesma esteira, no Brasil, o Programa MONAN (Acrônimo em inglês de Model for Ocean-laNd-Atmosphere predictioN) é uma iniciativa do INPE em estruturar todos os esforços dedicados ao desenvolvimento de modelos de PNT no Brasil, bem como os usuários desses modelos. O objetivo principal é aprimorar a forma como a Previsão Numérica do Tempo (PNT) é desenvolvida no Brasil, a qual envolve diferentes componentes do sistema terrestre e organizar todos os esforços de outras instituições nacionais sobre o tema em uma estratégia comunitária de pesquisa e desenvolvimento. Como já definido, a estrutura dinâmica a ser adotada pelo programa MONAN é a dinâmica implementada no modelo atmosférico denominado *Model for Prediction Across Scales* (MPAS-A).

Nessa estrutura de desenvolvimento, um ponto muito importante é a avaliação da qualidade dos resultados obtidos, pois ela mapeia as deficiências e orienta a canalização de recursos humanos. Assim, exige-se uma metodologia específica para a adequada avaliação dos resultados obtidos com relação à qualidade dos produtos gerados. Mesmo a previsibilidade associada a modelos numéricos apresentando melhoras cada vez mais significativas do estado real da atmosfera, inúmeros fenômenos apresentam baixa previsibilidade. Essa baixa previsibilidade pode acarretar em inúmeros prejuízos para a sociedade como um todo. Uma melhor avaliação da qualidade dos modelos de PNT se faz necessária para que melhores tomadas de decisões sejam feitas independentemente da área em que a PNT for utilizada, além de minimizar prejuízos.

Nesse aspecto, o SCANTEC é aplicado para intercomparar os resultados de diversos tipos de modelos de PNT com diferentes resoluções utilizando valores adequados de referência para o cálculo de métricas estatísticas, cálculo esse feito de forma padronizada e robusta visando identificar deficiências e enaltecer os aspectos significativos da destreza dos modelos avaliados. Esse software é aplicado para eliminar ou minimizar metodologias de avaliação não padronizadas que impossibilitem a comparação dos indicadores de desempenho e que muitas vezes geram conclusões equivocadas. O sistema organiza e oferece aos usuários uma ferramenta completa, integrada, otimizada e consistente para a avaliação de modelos de PNT.

## <span id="page-19-0"></span>**1.1 Objetivos da proposta original e os objetivos alcançados nesse documento**

A presente pesquisa tem por objetivo investigar o potencial do SCANTEC em avaliar a qualidade das previsões de curto prazo geradas pelo modelo MPAS e, ao explorar todas as suas funcionalidades com a conclusão total da proposta, propor uma metodologia estruturada para a avaliação robusta, completa e eficiente desse modelo. Dada a amplitude do objetivo, bem como a complexidade das atividades envolvidas, só será possível alcançar esse objetivo com a conclusão completa da proposta, que dever´ser atingida com as duas outras renovações previstas dessa bolsa. No período de vigência dessa bolsa, a que se refere o presente documento, os seguintes objetivos específicos são contemplados:

- Investigar as necessidades requeridas para a instalação, utilização e desenvolvimento do SCANTEC nas máquinas do laboratório de *Meteorologia Aplicada a Sistemas de Tempo Regionais* (MASTER-USP).
- Adaptação do SCANTEC para avaliar as previsões do estado básico do MPAS, com o desenvolvimento de um *plugin* específico para esse modelo.
- Obter os primeiros resultados da avaliação das previsões do estado básico da atmosfera geradas pelo MPAS utilizando o SCANTEC

#### <span id="page-19-1"></span>**1.2 Conteúdo do documento**

Na seção 2 uma revisão bibliográfica inicial sobre a avaliação de modelos de PNT é apresentada indicando as deficiências, desafios e possíveis soluções que a bibliografia sobre o tema tem adotado. Na seção 3 são apresentados os dados e *softwares* disponíveis para o desenvolvimento desse trabalho, bem como a metodologia utilizada. Na seção 4 são descritas as atividades desenvolvidas durante o período de vigência dessa relatório, que visam atingir os objetivos específicos listados aqui, onde alguns resultados obtidos em cada uma dessas atividades são apresentados. Na seção 5 são apresentados as conclusões e comentários finais, bem como as perspectivas futuras a serem atingidas com o desenvolvimento dessa pesquisa. O apêndice A contém o *script* utilizado para converter os dados de NetCDF para binário.

#### <span id="page-20-1"></span><span id="page-20-0"></span>**2 Avaliação de modelos de PNTC usando o SCANTEC**

Modelos de previsão numérica do tempo e clima (PNTC) têm como objetivo caracterizar e simular o estado da atmosfera. Essa caracterização se baseia na solução de forma numérica de diversas equações físicas tais como a primeira lei da termodinâmica, continuidade, conservação de massa e momento. Porém, os métodos numéricos utilizados para resolver o conjunto de equações aplica aproximações que implicam erros e incertezas nos resultados. Outra fonte de erros e incertezas deriva da utilização de diferentes parametrizações físicas que ainda não estão muito bem representadas. Além disso, há a própria incerteza intrínseca do estado da atmosfera devido ao fato da atmosfera constituir um sistema caótico [\(LORENZ,](#page-42-3) [1963\)](#page-42-3). Com a utilização de diversos modelos com parametrizações e resoluções diferentes, torna-se difícil uma avaliação justa, padronizada e que represente o melhor estado da atmosfera [\(BOUGEAULT,](#page-42-4) [1997\)](#page-42-4).

Uma forma possível para a avaliar e validar os modelos de (PNTC) é compará-los utilizando como referência observações meteorológicas. Por conta do grande número de produtos produzidos por modelos de (PNTC) e suas inúmeras parametrizações, diversas aplicações resultam na divergência dos resultados comparado com o observado. Estudos indicam que a previsibilidade de um modelo pode estar associada ao domínio geográfico onde o modelo foi iniciado. Os estudos de [\(MENDONçA,](#page-42-5) [1999\)](#page-42-5), [\(MOURA,](#page-42-6) [1984\)](#page-42-6) mostram que existe uma menor previsibilidade dos modelos numéricos utilizados no CPTEC-INPE na região dos trópicos. Dessa forma, existe a necessidade de que a avaliação dos resultados siga uma metodologia apropriada. Índices estatísticos como Viés, Erro quadrático médio e Coeficiente de Correlação de Anomalia são utilizados para avaliar modelos de (PNTC) e fornecem de uma forma geral, a precisão de modelo comparando com o observado [\(WILKS,](#page-43-0) [1995\)](#page-43-0). Esses índices avaliam tanto variáveis discretas (precipitação) como variáveis contínuas (temperatura, pressão, componentes zonal e meridional do vento, etc). Consequentemente, a avaliação dos produtos de PNTC oferece a oportunidade de entender os erros provenientes de ambas as fontes de incerteza: as condições iniciais utilizadas nos modelos numéricos e as limitações das teorias empregadas pelos modelos na representação da variabilidade interna da atmosfera.

A falta de uma ferramenta de domínio público que disponibilize as métricas estatísticas para a avaliação de modelos resulta em diversos trabalhos na área de meteorologia onde, embora utilizem os mesmos modelos, empregam métricas distintas para suas avaliações. Esse cenário é pouco ideal, pois pode inviabilizar a comparação de <span id="page-21-1"></span>resultados, enviesar métricas e levar a conclusões equivocadas.

Antes do desenvolvimento do SCANTEC, diversas soluções com variados métodos estatísticos para avaliar modelos de PNTC, como ([\(WILLMOTT,](#page-43-1) [1981\)](#page-43-1); [\(WILL-](#page-43-2)[MOTT et al.,](#page-43-2) [1985\)](#page-43-2); [\(DALEY; CHERVIN,](#page-42-7) [1985\)](#page-42-7); [\(ANTHES et al.,](#page-42-8) [1989\)](#page-42-8); [\(STEIN;](#page-43-3) [ALBERT,](#page-43-3) [1993\)](#page-43-3); entre outros), foram apresentados de forma a organizar e sintetizar o assunto, ainda assim, percebia-se a carência de uma ferramente completa que pudesse ser utilizada de forma padronizada e integrada por profissionais da área.

É nesse contexto que o Sistema Comunitário de Avaliação de Modelos Numéricos de Tempo e Clima (SCANTEC) [\(SAPUCCI et al.,](#page-43-4) [2022\)](#page-43-4) foi desenvolvido pela Divisão de modelagem Numérica do Sistema Terrestre (DIMNT) do Centro de Previsão de Tempo e Estudos Climáticos (CPTEC) do INPE. Esse software tem como objetivo contribuir para o aprimoramento da avaliação diagnóstica dos produtos de Previsões Numéricas de Tempo e Clima (PNTC), através da estruturação de um *framework* que possibilite o desenvolvimento eficiente de módulos de leitura de diferentes modelos, avaliação usando diferentes metodologias e de escrita na geração de diversos tipos de relatórios. O SCANTEC é uma solução que nasce para contribuir nesse tema [\(MATTOS et al.,](#page-42-0) [2020\)](#page-42-0). A Figura [2.1](#page-21-0) apresenta de forma esquemática a estrutura do SCANTEC.

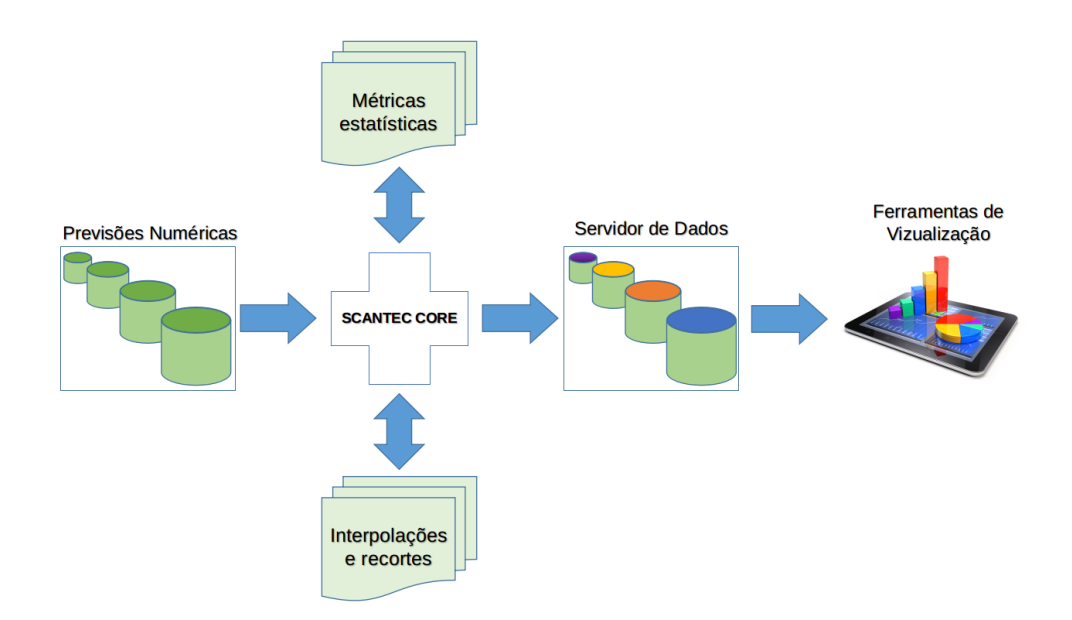

<span id="page-21-0"></span>Figura 2.1 - Esquema ilustrativo da estrutura principais do SCANTEC com suas componentes. Fonte: [\(MATTOS et al.,](#page-42-0) [2020\)](#page-42-0). [\(AKSOY et al.,](#page-42-1) [2009\)](#page-42-1)

<span id="page-22-1"></span>O SCANTEC é um *software* que incorpora princípios da programação orientada a objetos, tornando suas rotinas reutilizáveis além de módulos e interfaces genéricas. O *software* fornece funcionalidades comuns para a avaliação de modelos numéricos, enquanto permite que o usuário preencha as funcionalidades variáveis de acordo com suas necessidades. A figura [2.2](#page-22-0) resume e representa todas as suas funcionalidades.

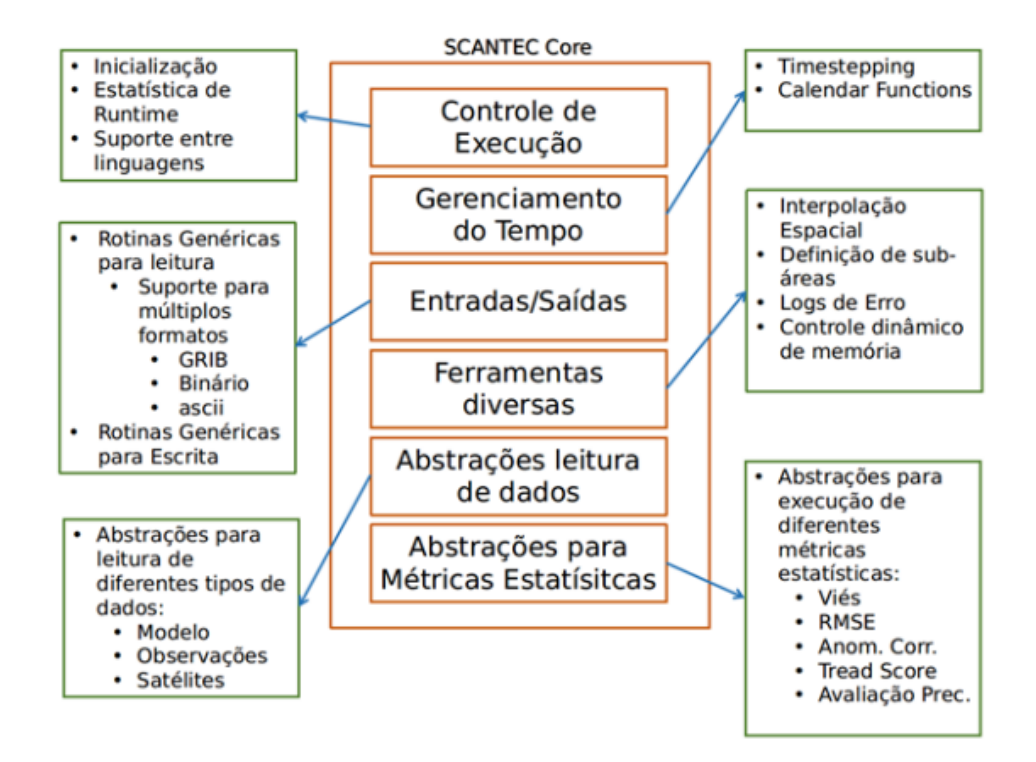

<span id="page-22-0"></span>Figura 2.2 - Esquema ilustrativo do CORE do SCANTEC mais detalhado. Fonte: [\(MAT-](#page-42-0)[TOS et al.,](#page-42-0) [2020\)](#page-42-0).

O SCANTEC consegue de forma muito prática, colocar resultados de modelos com métricas e grades diferentes, em uma base de comparação comum. Essa base de comparação comum significa que o usuário não se preocupará com interpolações ou recortes nos dados. Permitindo que os resultados sejam comparáveis, evitando assim, métricas enviesadas.

Outra facilidade oferecida pelo SCANTEC é modulo de apresentação de resultados SCANPLOT. Esse módulo gráfico possibilita que o usuário visualize o resultado de seus experimentos de diferentes formas como gráficos de linha, diagrama de Taylor e Scorecards. A Figura [2.3](#page-23-0) apresenta de forma esquemática o SCANPLOT plotando os resultados gerados pelo SCANTEC.

<span id="page-23-1"></span>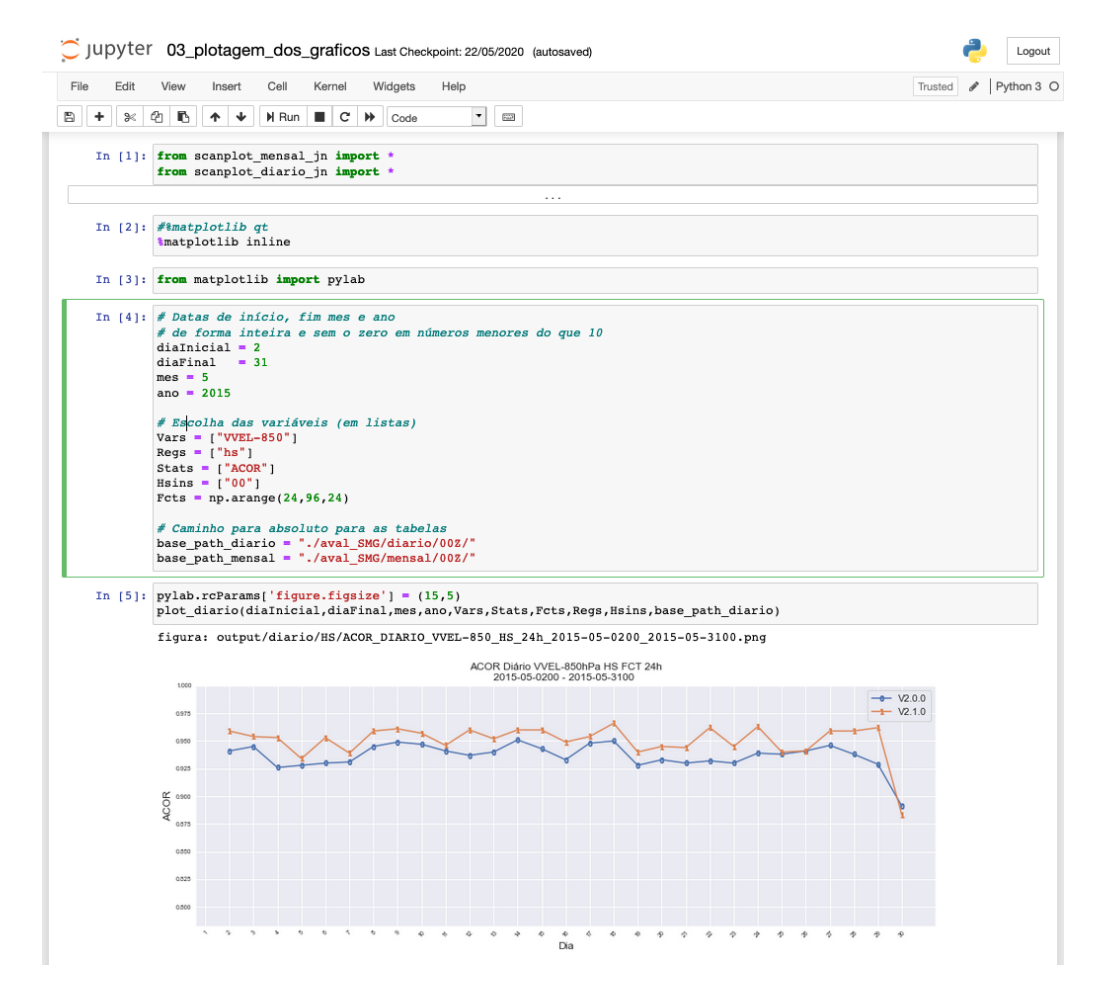

<span id="page-23-0"></span>Figura 2.3 - Esquema ilustrativo do funcionamento do SCANPLOT utilizado para gerar as figuras e visualizar os resultados gerados pelo SCANTEC Fonte: [\(MATTOS](#page-42-0) [et al.,](#page-42-0) [2020\)](#page-42-0)

#### <span id="page-24-2"></span><span id="page-24-0"></span>**3 Materiais e métodos**

Nessa seção é apresentada a relação de softwares utilizados no desenvolvimento dessa pesquisa, bem como os dados utilizados e a metodologia empregada. Todos esses pontos são descritos nas subseções abaixo

#### <span id="page-24-1"></span>**3.1 Softwares utilizados**

Como já destacado, para essa pesquisa serão utilizados o modelo de previsão numérica de tempo MPAS-A e o sistema de avaliação de modelos SCANTEC (já apresentado na seção anterior), o *software* GraADS e o *script* lats4d, os quais são descritos brevemente abaixo:

**O modelo MPAS** acrônimo do inglês "*Model for Prediction Across Scales*"[\(HEINZELLER et al.,](#page-42-9) [2016\)](#page-42-9) é um projeto colaborativo que envolve elementos e componentes para a simulação de processos atmosféricos, oceânicos e outros sistemas terrestres para o estudo do clima global e regional. Os principais grupos desenvolvedores do modelo são o NCAR (National Center for Atmospheric Research) e o COSIM (grupo de modelagem climática do Laboratório Nacional de Los Alamos), sendo que o NCAR foi responsável pelo modelo atmosférico (MPAS-A). Esse modelo pode ser considerado o estado da arte em modelagem de tempo atualmente. O MPAS-A utiliza uma malha de Voronoi centroidal não estruturada (grade ou mosaico). Com o MPAS-A pode-se gerar simulações do estado da atmosfera para diferentes variáveis, tanto com domínio global como de forma regional, ou de forma conjunta em um domínio global com refinamento de grade em diferentes partes do globo terrestre, constituindo um modelo global de resolução variável. Uma avaliação preliminar do desempenho computacional tem indicado que esse modelo apresenta vantagens com relação aos demais modelos disponíveis atualmente, e essa avaliação conduzido na escolha do mesmo para ser o núcleo dinâmico do modelo unificado do sistema terrestre no contexto do programa MONAN do INPE, o qual está integrado com as iniciativas conjuntas de outros órgãos do governo brasileiro em diferentes ministérios dentro da chamada Rede Brasileira de Meteorologia.

**GrADS e o script lats4d** GrADS (Grid Analysis and Display System) é um software utilizada para análise, visualização e manipulação de dados meteorológicos e climáticos em formato de grade. Desenvolvido pela National Centers for Environmental Prediction (NCEP), que faz parte da Administração Nacional Oceânica e Atmosférica (NOAA) dos Estados Unidos, o GRADS permite que meteorologistas, pesquisadores e cientistas explorem dados de modelos numéricos de previsão do <span id="page-25-1"></span>tempo, reanálises e outras fontes de dados meteorológicos em uma estrutura espacial e temporal organizada em grade. Ao oferecer uma interface amigável e uma ampla gama de recursos, o GRADS facilita a análise detalhada dos padrões climáticos e a compreensão dos fenômenos atmosféricos, contribuindo significativamente para o avanço da pesquisa climatológica e meteorológica. O script lats4d é um executável que utiliza qualquer arquivo legível do GrADS (GrADS IEEE, GSFC Phoenix, GRIB, NetCDF ou HDF-SDS) e manipula seu conteúdo podendo ser convertido em GRIB, NetCDF, HDF-SDS, binário plano (acesso direto) ou sequencial (FOR-TRAN). O script além de converter arquivos, seleciona e recorta o arquivo original em níveis específicos, variáveis e tempo de acordo com a necessidade do usuário.

#### <span id="page-25-0"></span>**3.2 Dados utilizados nessa pesquisa**

Como se trata de um projeto de iniciação científica, não é possível tratar da instalação e execução de um modelo de PNT, dada a sua complexidade. Assim, para atingir os objetivos propostos, os dados a serem utilizados para testar o SCANTEC são advindos de rodadas já realizadas no MASTER em outros projetos a esse integrado. No projeto de doutorado em execução do MASTER [\(SOUZA,](#page-43-5) [2020\)](#page-43-5) foram realizadas rodadas do MPAS-A, na versão 7.1, o qual foi configurado para simular o Furacão Catarina [\(PEZZA,](#page-43-6) [2005\)](#page-43-6), e esses dados são os escolhidos para a realização da presente proposta. A malha computacional utilizada nos experimentos possui 250 km de espaçamento horizontal no domínio global e 8 km no domínio regional, correspondendo à região no entorno do Catarina durante seu ciclo de vida. Essa região de maior resolução está centrada no ponto 42.5ºW e 28.5ºS, de modo a formar um círculo de alta resolução, com raio de 600 km. Além disso, o modelo foi configurado com 72 níveis verticais, estendendo-se da superfície até 30 km de altura.

Os experimentos utilizados referem-se a testes das opções disponíveis de parametrizações de convecção e microfísica de nuvens. Nessa proposta de doutorado estão sendo testadas todas as combinações possíveis dentre as opções disponíveis (inclusive a opção de manter as parametrizações desligadas). As opções de esquemas de convecção compreendem: Tiedke, New Tiedke, um versão modificada de Grell-Freitas (*scale-aware*) e Kain-Frisch. Já as opções de microfísica compreendem: WSM 6-class, Thompson (*non-aerosol aware*) e Kessler. Exceto a opção Kessler, todas as opções mencionadas são provenientes do modelo Weather Forecast System (WRF). Todas essas rodadas estarão disponíveis para testar a eficiência do SCANTEC para avaliar os resultados do MPAS.

Para todos os experimentos mencionados, o modelo foi iniciado a partir dos campos

<span id="page-26-1"></span>atmosféricos do ERA5 [\(HERSBACH et al.,](#page-42-10) [2017\)](#page-42-10). As variáveis utilizadas são: geopotencial, umidade relativa, temperatura e componentes u e v do vento, em todos os níveis de pressão disponíveis. Os dados são utilizados apenas para inicializar o modelo, que foi rodado para o período de 21 de Março de 2004, até 23 de Março de 2004, totalizando 48 horas de simulação e correspondendo ao período de intensificação e transição tropical do sistema [\(PEZZA,](#page-43-6) [2005\)](#page-43-6); [\(VEIGA et al.,](#page-43-7) [2008\)](#page-43-7). Não foi realizado o procedimento de *nudging*, de forma que fosse possível avaliar a influência dos esquemas adotados nos campos atmosféricos do modelo sem correções por parte das observações.

Além dos dados do MPAS, nessa fase do trabalho com o uso do SCANTEC no master, foi necessário organizar um novo TestCase, mas atual e com um baixo custo de espaço de armazenamento. Para isso, os dados dos modelos operacionais do CPTEC foram utilizados. Os dados estão disponíveis no servidor FTP do INPE. Os dados dos modelos ETA, BRAMS e WRF foram utilizados, recortados em níveis verticais específicos e reduzido o número de variáveis utilizando o *script* lats4d.

#### <span id="page-26-0"></span>**3.3 Passos metodológicos**

Como referência na avaliação usando o SCANTEC, serão usadas as análises da reanálise ERA5, pois são essas as análises utilizadas para inicializar o MPAS. Os dados foram obtidos através do site *Copernicus* da agência europeia (https://cds.climate.copernicus.eu). Alternativamente poderão ser usadas como referências análises do NCEP ou mesmo do CPTEC, em períodos mais recentes, se for oportuno. Rodadas mais atuais do MPAS rodado globalmente estarão disponíveis para essa pesquisa também.

A metodologia empregada nesta pesquisa adota uma estratégia de refinamento da metodologia e aprofundamento no uso do SCANTEC na avaliação, partindo de uma avaliação mais geral e global em aspectos macros da modelagem, como avaliação do estado básico da atmosfera e em etapas posteriores vai sendo mais rigoroso ao explorar funcionalidades mais sofisticadas para a avaliação das variáveis prognósticas como temperatura à superfície e precipitação em uma escala mais fina e sobre a América do Sul. Na fase mais avançada também será testado o SCANTEC e sua eficiência em estudos de casos como o fenômeno do furacão Catarina ocorrido em 2004.

#### <span id="page-28-1"></span>**4 Atividades desenvolvidas e resultados obtidos**

Para atingir os objetivos específicos perseguidos no período de vigência em que se refere o presente documento, diversas atividades tiveram que ser desenvolvidas, nas quais algum problemas foram encontrados e que exigiram um esforço da equipe em implementar soluções. Essas atividades são descritas nas próximas subseções, as quais estão interligadas, como mostra o fluxograma de trabalho apresentado na Figura [4.1.](#page-28-0)

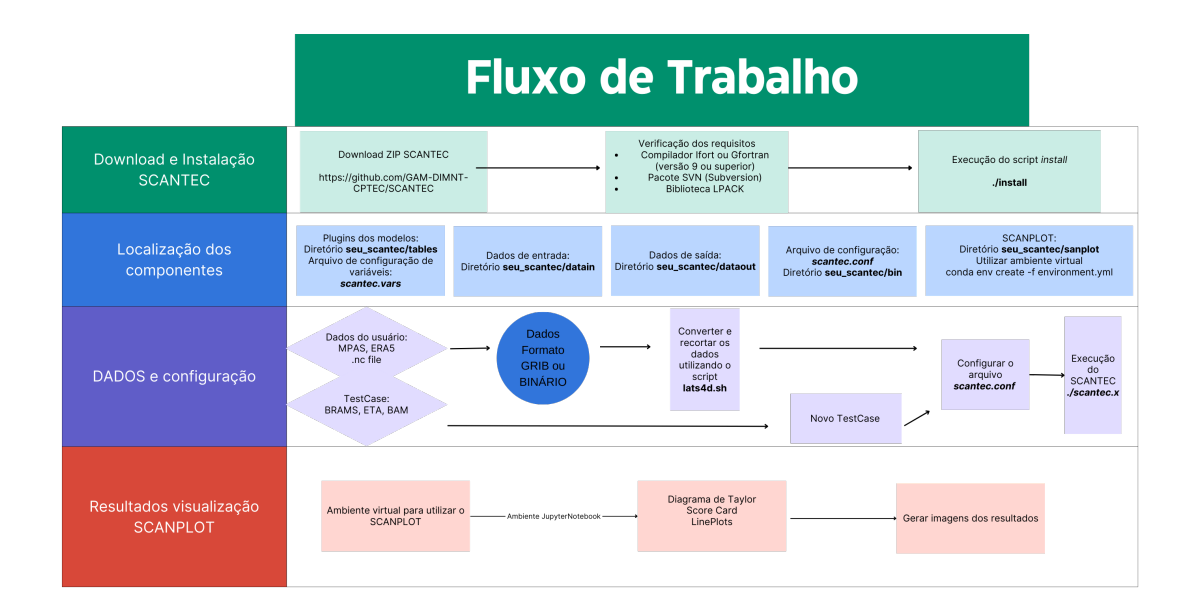

<span id="page-28-0"></span>Figura 4.1 - Fluxograma do trabalho realizado. Fonte: Próprio autor

Como mostra o fluxograma as atividades principais tratam da instalação do SCAN-TEC no MASTER-USP; organização de um novo testcase e a elaboração do plugin para a utilização do MPAS no SCANTEC. Na tabela [4.1](#page-29-0) organiza uma serie de problemas encontrados, os motivos e as soluções implementadas para contorna-los. Observe que a lista de atividade é fruto dos objetivos perseguidos, bem como dos problemas encontrados no processo. Essas soluções são destalhadas nas subseções abaixo que descrevem cada uma dessas atividades.

#### <span id="page-28-2"></span>**4.1 Instalação e utilização do SCANTEC no MASTER-USP**

Por ser um *software* de desenvolvimento comunitário e utilização livre, a ideia de utilizar o SCANTEC em outros centros e laboratórios de pesquisa requer ajustes na

<span id="page-29-0"></span>Tabela 4.1 - Problemas e soluções.

<span id="page-29-1"></span>

| Problemas encontrados   | Motivo do problema        | Solução                    |
|-------------------------|---------------------------|----------------------------|
| TestCases não funciona- | Diretórios e caminhos dos | Criação de um ftp para     |
| ram em máquina fora do  | TestCases fazendo refe-   | download dos arquivos      |
| <b>INPE</b>             | rência às máquinas do     | para própria máquina       |
|                         | <b>INPE</b>               |                            |
| Falta de capacidade de  | Máquinas com espaço in-   | Criação de um novo Test-   |
| armazenamento de disco  | suficiente para armazenar | Case                       |
|                         | os dados dos diversos mo- |                            |
|                         | delos                     |                            |
| Arquivo com dados do    | SCANTEC suporta so-       | Conversão<br>do<br>arquivo |
| MPAS no formato .nc     | mente arquivos GRIB ou    | .nc em .grb utilizando o   |
|                         | BINÁRIOS em seu funci-    | script lats4d              |
|                         | onamento                  |                            |

forma colo ele estava disponível. Como até então apenas usuários internos do INPE o utilizavam os dados de testCase estavam disponíveis internamente no sistema computacional do INPE. Nesse aspecto, a presente pesquisa tem dado uma contribuição importante para o desenvolvimento do SCANTEC, pois uma reorganização dos dados foi feita. O *software* SCANTEC foi instalado nas máquinas do laboratório MASTER-USP e seu arquivo para download pode ser encontrado no repositório do GitHub do Grupo de Avaliação de Modelos **(GAM) https://github.com/GAM-DIMNT-CPTEC/SCANTEC**. Como o GitHub é um sistema externo, essa fase funcionou corretamente não requerendo nenhuma modificação.

As instruções encontradas em [\(SAPUCCI et al.,](#page-43-4) [2022\)](#page-43-4) serviram como guia para a instalação. Para a compilação do sistema a máquina deve ter requisitos mínimos como Compilador Ifort ou o Gfortran (versão 9 ou superior), Pacote SVN (Subversion) e Biblioteca LAPACK, o sistema operacional de máquina utilizado foi o Ubuntu 22.04.1 LTS (GNU/Linux 5.19.0-45-generic. Após a verificação dos requisitos mínimos a instalação foi feita a extração do conteúdo do download e executado o *script* **install**. Esse *script* prepara e cria todo o ambiente necessário para o funcionamento do SCANTEC tanto nas máquinas do CPTEC-INPE tanto quanto em máquinas locais em outros lugares.

Os arquivos de configuração do SCANTEC podem ser encontrados no diretório **bin** de nome **scantec.conf**. Nesse arquivo, o usuário deve fazer uma edição e trocar todos os caminhos de localização dos arquivos de referencia e experimento, bem como alterar todos os parâmetros necessários para que sua rodada do SCANTEC

ocorra. No diretório **tables** estão todos os *plugins* dos modelos já existentes e um arquivo contendo todas as variáveis trabalhadas pelo SCANTEC.

O teste inicial da isntalação do SCANTEC é feita através de um caso teste chamado TestCases com dados disponíveis aos usuários. O acesso a esses dados teve que ser revisto para ser usado no MASTERou utilização de dados do próprio usuário. Os TestCases são dados pré-definidos pelos desenvolvedores dos modelos BRAMS, ETA e BAM. Esses modelos são operacionais do CPTEC-INPE e disponibilizados diretamente para usuários das máquinas da rede do INPE. O laboratório MASTER-USP não faz parte dessa rede, para solucionar esse problema foi criado um FTP para disponibilizar os dados. Os caminhos no arquivo de configuração foram alterados.

Para visualizar os resultados obtidos, foi utilizada a ferramentas de visualização e pós-processamento SCANPLOT por meio da Jupyter Notebbok. Para a sua utilização foi necessária a preparação de um ambiente virtual para que a ferramenta pudesse funcionar. o ambiente com as bibliotecas do também pode ser encontrado no repositório do GitHub **https://github.com/GAM-DIMNT-CPTEC/SCANPLOT**.

Por conta dos arquivos serem de períodos diferentes, não foi possível a intercomparação entre eles. Com a necessidade da criação de um novo conjunto de Test-Case, mais simples, de menor tamanho para ser mais facilmente obtido por usuários fora do INPE, um mesmo período de dados foi priorizado, para que se possa exemplificar a melhor funcionalidade do SCANTEC que é a intercomparação de modelos. Essa atividade, embora não prevista inicialmente teve que ser desenvolvida nessa pesquisa.

#### <span id="page-30-0"></span>**4.2 Desenvolvimento de um novo TestCase do SCANTEC**

Para o desenvolvimento de um novo TestCase, mais enxuto, de menor tamanho e com os modelos representando o mesmo período de tempo, foram utilizados os modelos já operacionalizados pelo CPTEC INPE. Os modelos escolhidos em um primeiro momento fora WRF, BRAMS e ETA. Diversas tentativas para o recorte dos dados foram feitas como a utilização do *Climate Data Operator* (CDO) e GrADS. A solução encontrada foi usar o *script* lats4d, que pode ser encontrado em http://opengrads.org/doc/scripts/lats4d/. Como dito na seção anterior, o lats4d manipula e converte qualquer arquivo legível do GrADS. Dessa forma se tornou fácil criar um conjunto de dados mais robusto, simples e pouco tamanho. Os arquivos foram convertidos de GRIB2 para GRIB e foi criado automaticamente também seu arquivo de controle .ctl. Também foram selecionados níveis verticais específicos (1000, 925, 850, 500, 250), com menos variáveis que o dado original. As variáveis escolhidas foram Pressão reduzida ao nível do mar, Altura Geopotencial, Superfície de Água precipitável, Umidade Relativa, Temperatura, componentes zonal meridional do vento. A tabela [4.2](#page-31-0) a seguir mostra as diferenças entre os TestCases.

|                       | TestCase antigo                              | Novo TestCase                                      |
|-----------------------|----------------------------------------------|----------------------------------------------------|
| Níveis verticais      | 20 níveis verticais                          | 5 níveis (1000, 925, 850,                          |
|                       |                                              | 500, 250)                                          |
| Variáveis             | 40 variáveis                                 | 7 variáveis                                        |
| Tamanho do conjunto   | $1,2$ GB por arquivo                         | 53 MB por arquivo                                  |
| Quantidade de Modelos | Modelos diferentes:<br>3<br>(BAM, ETA, BRAMS | 4 Modelos diferentes:<br>(BAM, ETA, BRAMS,<br>WRF) |

<span id="page-31-0"></span>Tabela 4.2 - Diferenças entre os TestCases.

Alguns exemplos dos resultados dos novos TestCases podem ser observados nas figuras a seguir. O experimento consistiu em comparar os modelos ETA e WFR e BRAMS com o modelo de referência BRAMS com período de análise de 24h durante o período de 5 dias entre 01/07/2023 até 07/07/2023. Cada dia de análise tem 5 dias de integração (120 horas).

A figura [4.2](#page-32-0) mostra os valores do erro da raiz quadrática média para a variável Geopotencial no nível de 500 hPa durante os 5 dias de integração. Observe que aqui o objetivo não é avaliar os modelos apenas exemplificar o que o SCANTEC pode fazer para contribuir com essa tarefa. Nesse sentido, os resultados do SCANTEC indicam em que tempo de integração cada modelo apresenta seus melhores resultados com relação aos demais. Algo que precisa ser observado é a referencia em uso em cada avaliação, pois ela é que aponta os melhores resultado.

Assim como a figura anterior, a figura [4.3](#page-32-1) mostra os resultados da métrica Viés para o mesmo conjunto de modelos para a variável Vento Zonal no nível de 250 hPa. Nessa figura, pode-se observar o comportamento dos valores do Viés com a integração dos modelos, que nesse caso se mantiveram com um padrão constante no período.

A figura [4.4](#page-33-0) mostra a correlação de anomalia para a variável Vento Meridional no nível de 250 hPa para o mesmo conjunto de de modelos. Sabe-se que essa métrica é bastante interessante e seus resultados indicam até onde o tempo de integração

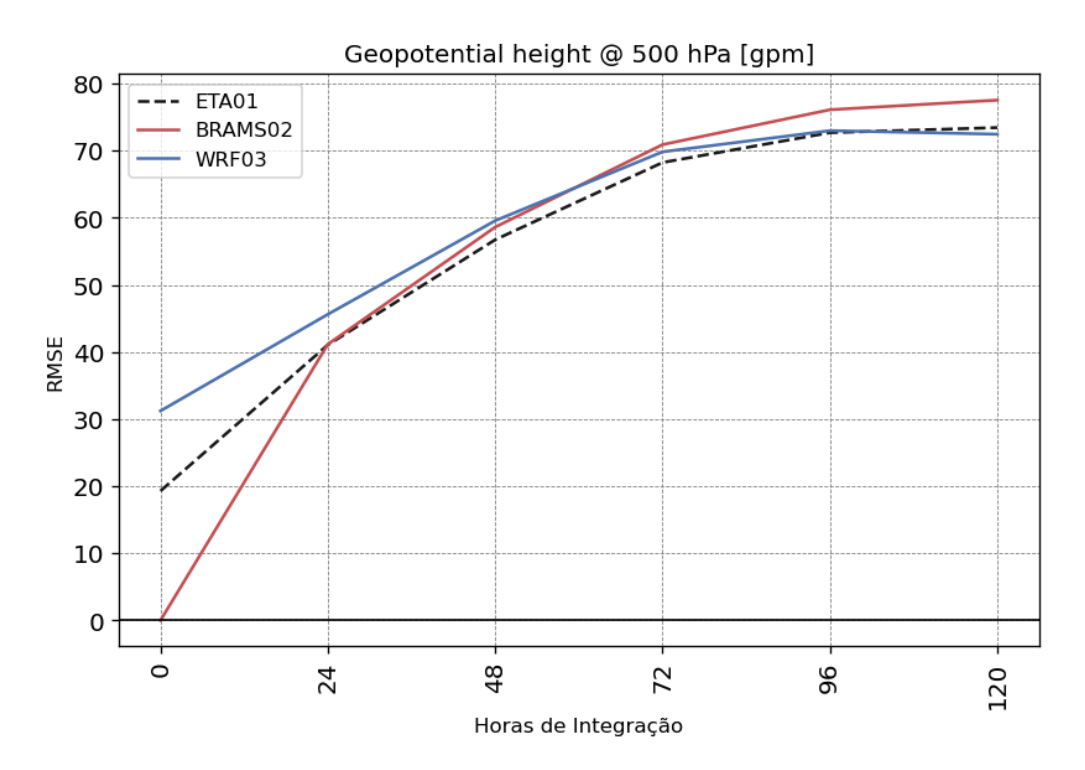

<span id="page-32-0"></span>Figura 4.2 - RMSE da variável Altura Geopotencial em 500 hPa na comparação dos modelos do novo TestCase Fonte: Próprio Autor

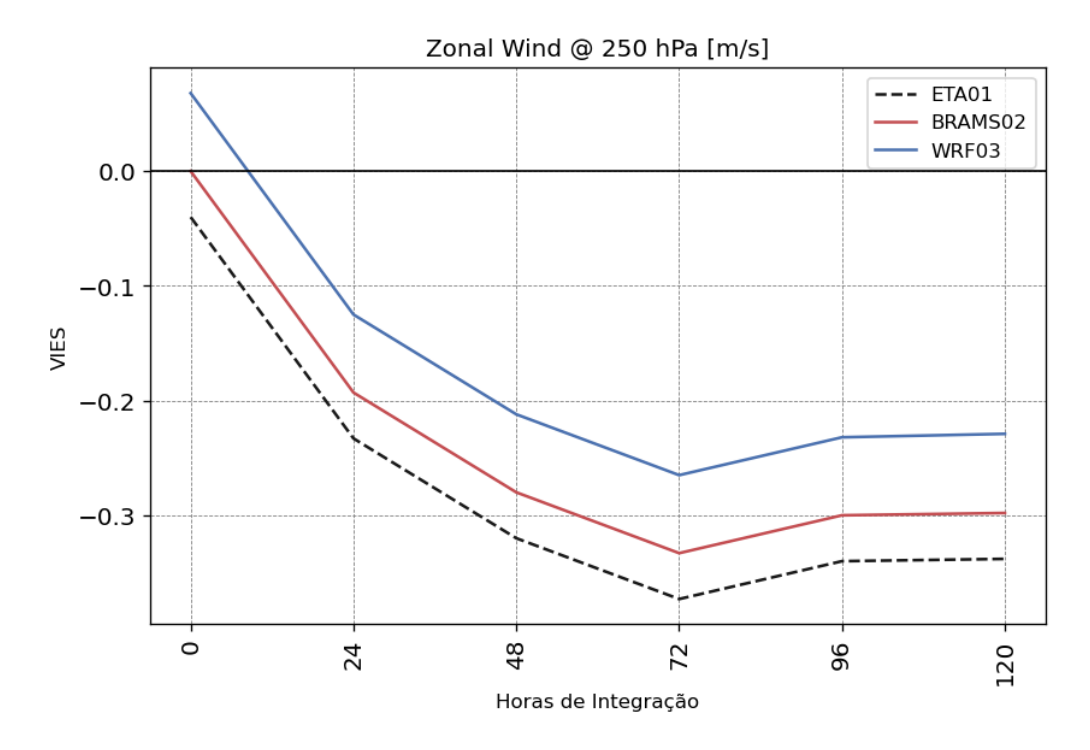

<span id="page-32-1"></span>Figura 4.3 - VIÉS da variável Vento Zonal em 2500 hPa na comparação dos modelos do novo TestCase Fonte: Próprio Autor

dos modelos tem uma previsão dita útil (maior que 60%). No caso dessa avaliação, o WRF tem uma janela útil de 24 horas enquanto que os demais modelo avaliados apresenta uma extensão dessa janela de 6 horas a mais para essa variável e nível considerado.

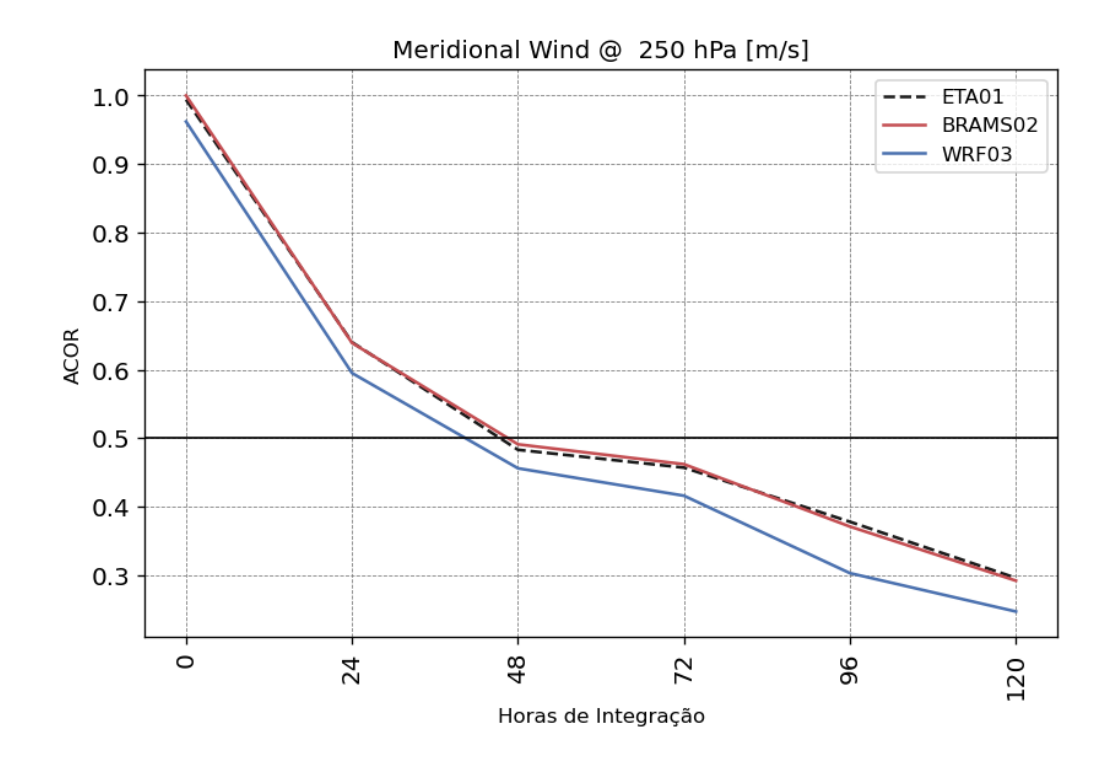

<span id="page-33-0"></span>Figura 4.4 - ACOR da variável Vento meridional em 250 hPa Fonte: Próprio autor

O SCORECARD é uma forma de apresentar os resultados de forma mais eficiente e intuitiva. Ele é exemplificado na figura [4.5,](#page-34-0) no qual é indicado por cores (vermelho ruim e verde melhor e laranja indefinido) quais variáveis tiveram melhor desempenho durante as horas de integração entre dois modelos. No caso dessa figura foi usado os modelos ETA e BRAMS, a titulo de exemplificação. Em uma visão geral e rápida nessa figura é possível observar onde (tanto nas variáveis, níveis atmosférico e no tempo de integração) cada modelo é melhor do que o outro e onde os resultados são semelhantes. Esse tipo de grafico é muito interessante e util na avaliação de modelos ou mesmo de versões do modelo, os quais serão bastante explorados nessa pesquisa com o MPAS.

Outro tipo de gráfico interessante pela sua capacidade de integrar informações é o Diagrama de Taylor, o qual é exemplificado na figura [4.6](#page-35-0) para a variável Vento Zonal no nível de 500 hPa do modelo WRF, nos diferentes tempos de integração. No

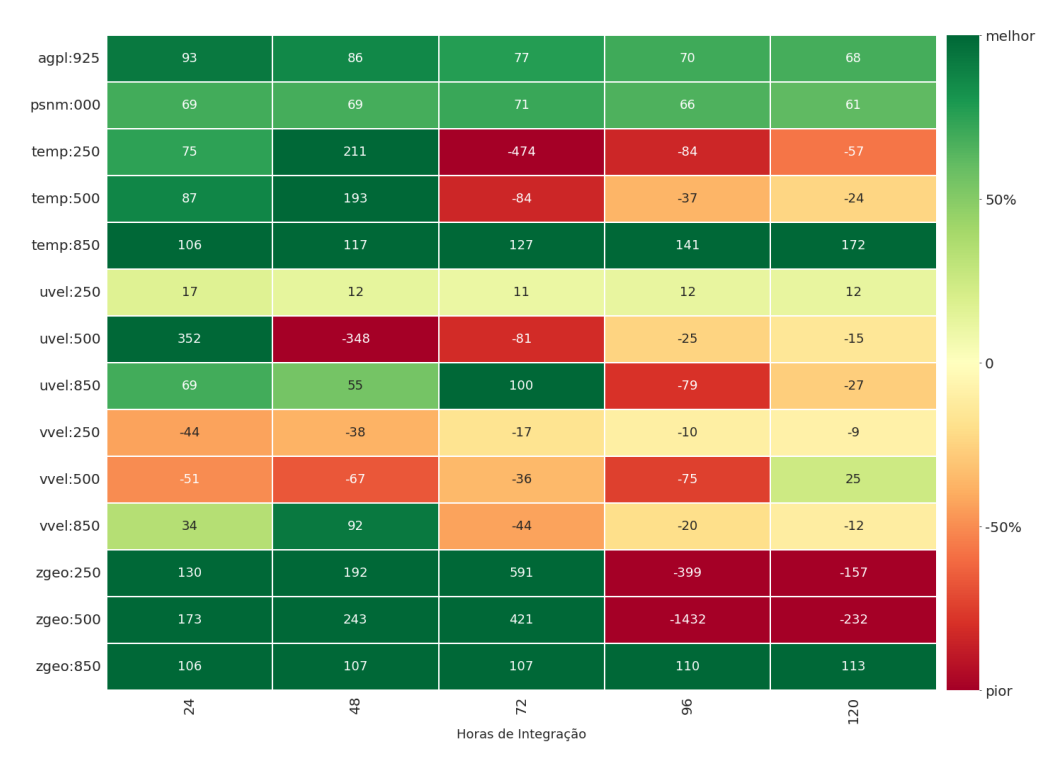

# Ganho VIES (%) - \_202307010-0202307070<br>ETA01 Vs. BRAMS02

<span id="page-34-0"></span>Figura 4.5 - SCORECARD que compara as variáveis entre os modelos ETA e BRAMS do novo TestCase Fonte: Próprio autor

diagrama é possível ver que o Bias é menor para as primeiras 24 horas de integração tendo também um desvio padrão menor dos valores e maior coeficiente de correlação. Para a integração de 120 horas de previsão, o desvio padrão e correlação em comparação com a referencia é maior, mostrando que o modelo WRF se distanciou da referência conforme passaram as horas de integração, como é de se esperar com o aumento das incertezas em função do aumento do tempo de integração.

## <span id="page-34-1"></span>**4.3 Desenvolvimento do** *plugin* **para o SCANTEC ler os dados do MPAS e avaliação preliminar do modelo**

Para a criação do *plugin* do MPAS, uma primeira etapa era ajustar o formato de escrita dos arquivos de dados do modelo. Originalmente o MPAS escreve suas saídas em formato NetCDF, que tem uma capacidade de encapsular informações ocupando menos espaço em disco do que os demais formato. Mas como o SCANTEC, na atual versão, ainda não é capaz de ler esse tipo de arquivo, foi preciso utilizar o *script* lats4d para a conversão do dado com extensão .nc para .grb, em uma primeira tentativa e posteriormente em formato binário. Com os dados no formato grib, com

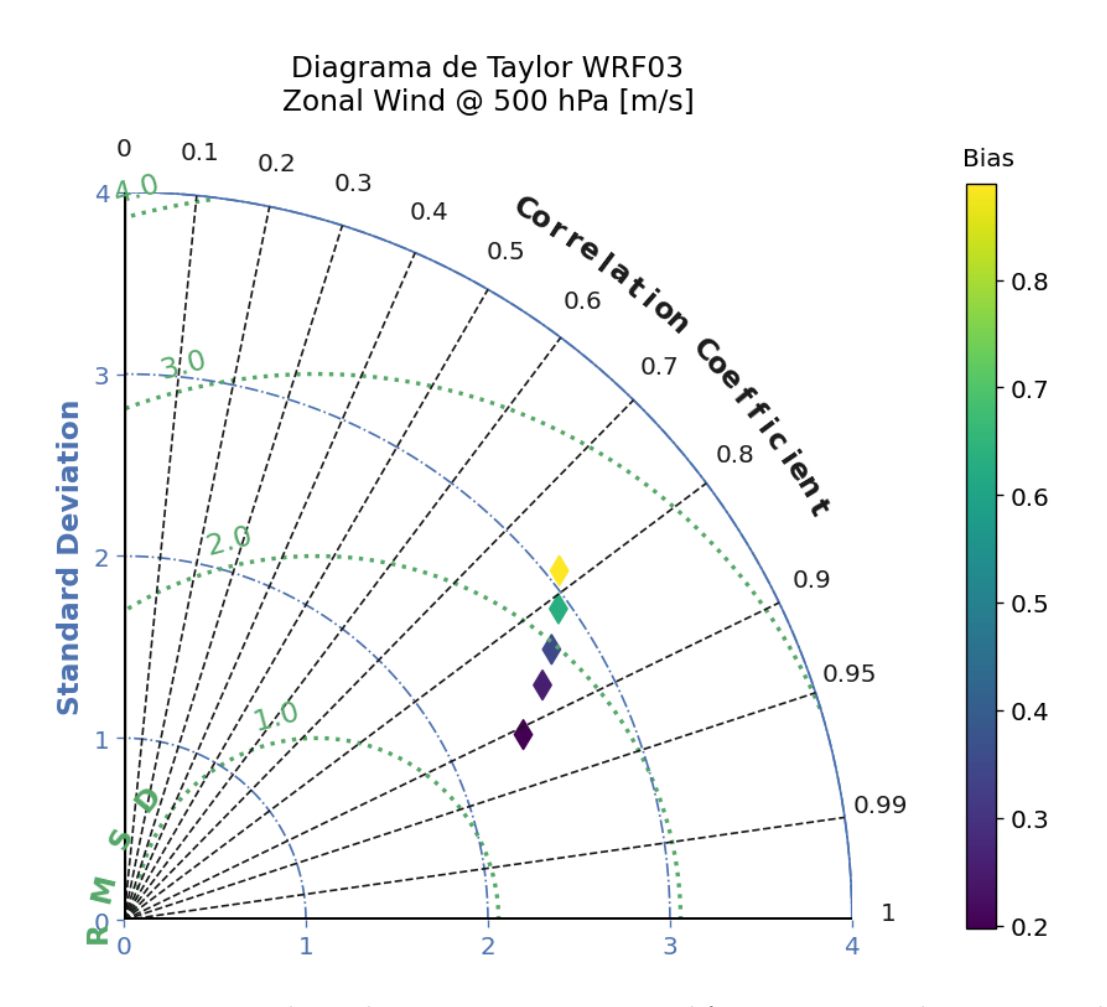

<span id="page-35-0"></span>Figura 4.6 - Diagrama de Taylor para as previsões em diferentes tempos de integração da variável Vento Zonal em 500 hPa do modelo WRF Fonte: Próprio autor

o grads os dados pareciam estar corretos, no entanto o SCANTEC por uma razão desconhecida entendia que as coordenadas do arquivo eram espectrais e um erro na leitura das variáveis era apresentado interrompendo a execução. A segunda opção foi converter os dados para o formato binário, que sem nenhum problema o lats4d teve bom exito e foi criado os arquivos de controle .ctl via *script*. O *script* utilizado para realizar a conversão pode ser visto na seção Apêndice A. A Figura [4.7](#page-36-0) mostra uma comparação dos dados originais e os convertidos em binários abertos pelo GrADS, e indicam que visualmente as mesmas informações estão mantidas em ambos os formatos.

Resolvido o problema de formato de arquivos do MPAS no SCANTEC, para a elaboração do *plugin* foi necessários levantar algumas informações importantes para o funcionamento como valores dos pontos de grade do eixo zonal e meridional, quantidade de níveis verticais, nome das variáveis do modelo em relação as variáveis lidas

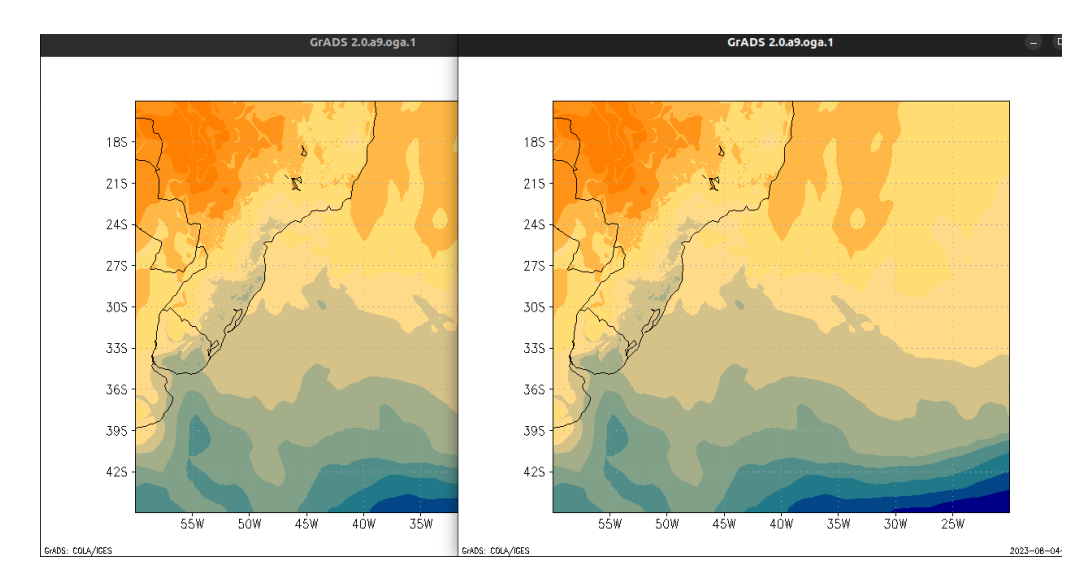

<span id="page-36-0"></span>Figura 4.7 - Comparação entre os dados no formato .nc (dado original - esquerda) e .bin (dado modificado - direita) utilizando o GrADS. Fonte: Próprio autor

no SCANTEC e tipo de arquivo que será lido. Essas informações foram encontradas no próprio arquivo de controle gerado na saída do *script* lats4d. A figura [4.8](#page-36-1) exemplifica como ficou o arquivo de *plugin* do modelo MPAS. Uma versão inicial nem todas as variáveis usados no SCANTEC foram incluídas. Isso será feito na continuidade dessa pesquisa.

| ftype: grib<br>undef: $1e+2\theta$<br>xdim: 555 linear -59.963963 0.072071                                                                                 |
|----------------------------------------------------------------------------------------------------|
| vdim: 416 linear -44.963940 0.072117<br>zdim: 4 levels 1000 850 500 250<br>#------                                                                         |
| # A tabela de variáveis é preenchida da seguinte forma<br># A primeira coluna é o nome da variável do scantec, veja scantec.vars                           |
| # A segunda coluna pode ser o nome da variável correspondente no modelo<br># ou então uma função (@func) que irá produzir a variável desejada, baseando-se |
| # nas variáveis pré-existentes do modelo. Para o uso das funções veja o docu-<br># mento funcoes.readme                                                    |
| vars:<br>temp:850 tempk:850                                                                                                    |
| temp:500 tempk:500<br>temp:250 tempk:250<br>zgeo:850 geop:850                                                                                              |
| zgeo:500 geop:500<br>zgeo:250 geop:250                                                                                                    |
| uvel:850 uwnd:850<br>uvel:500 uwnd:500                                                                                                    |
| uvel:250 uwnd:250<br>vvel:850 vwnd:850                                                                                                    |
| vvel:500 vwnd:500<br>vvel:250 vwnd:250                                                                                                    |
| 33                                                                                                    |

<span id="page-36-1"></span>Figura 4.8 - *Plugin* do modelo MPAS para a leitura das saídas desse modelo no SCANTEC visando avaliar seus resultados. Fonte: Próprio autor

Usando esse *plugin*, alguns testes iniciais foram feitos para que o modelo MPAS pudesse funcionar no SCANTEC. Como a inclusão do MPAS no SCANTEC é um dos objetivos desse trabalho nessa fase inicial, com a elaboração desse *plugin* e com os testes iniciais realizados essa meta pode ser considerada atingida. Para materializar essa atividade e apresentar resultados preliminares da avaliação do MPAS usando o SCANTEC as Figuras [4.9,](#page-37-0) [4.10](#page-38-0) e [4.11](#page-38-1) mostra as saídas gráficas do RMSE, Vies e CCA, respectivamente, do modelo MPAS e da reanálise ERA5, onde tomado como referência a reanálise ERA5.

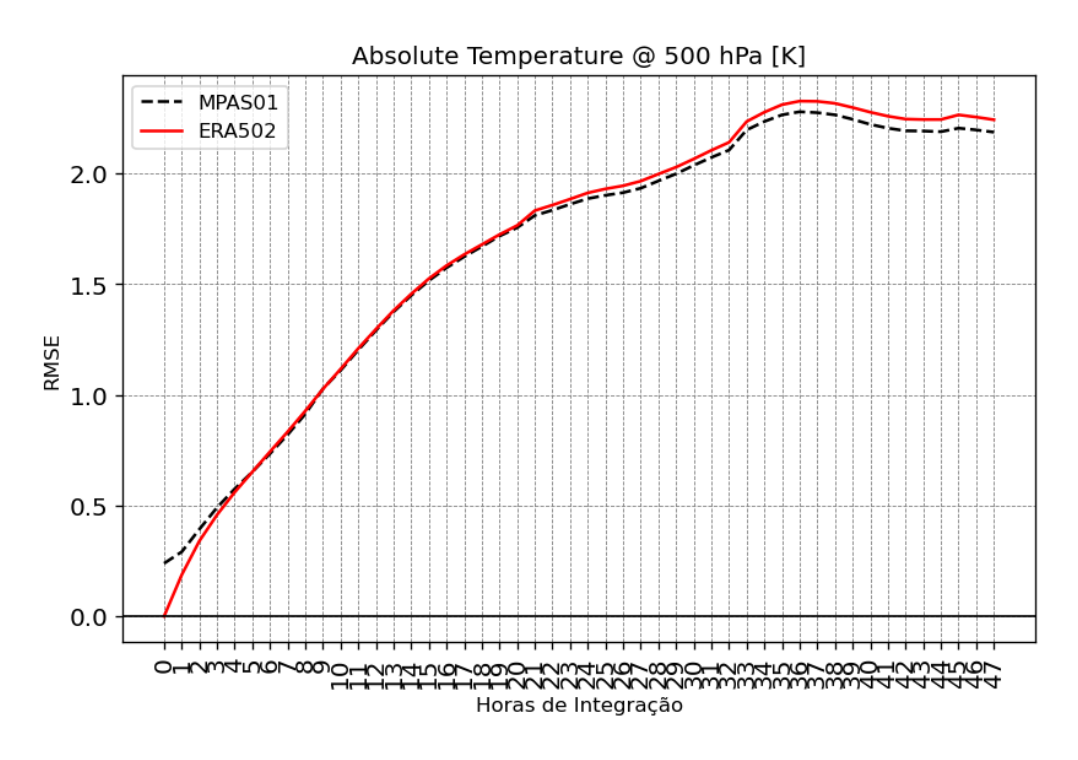

<span id="page-37-0"></span>Figura 4.9 - Saída da variável Temperatura absoluta em 500 hPa para modelo MPAS e reanálise Era5. Fonte: Próprio autor

Os valores do RMS apresentados na Figura [4.9](#page-37-0) mostram que o MPAS em relação a reanálise começa com um RMS de 0.2, onde a reanálise é zero, (que é um resultado obvio pois as análises usada como referência sãs as reanalises), depois de 22 horas de integração o RMSE desse modelo é melhor do que a reanálise.

O mesmo observado no RMSE, a FIgura [4.10](#page-38-0) mostra que também no CCA o MPAS depois de 20 horas ele apresenta melhores resultados do que a reanálise, o que é um bom resultado. Outras variáveis e outros níveis deverão ser avaliados na continuidade dessa pesquisa.

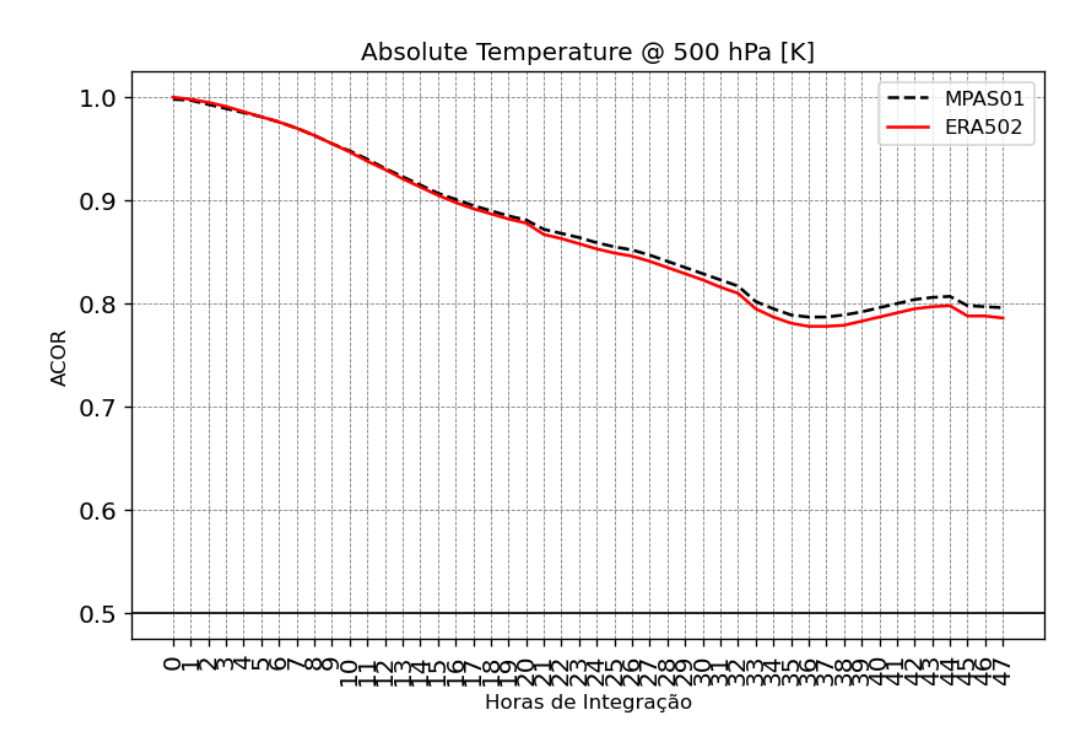

<span id="page-38-0"></span>Figura 4.10 - Valores do CCA da variável Temperatura absoluta em 500 hPa para modelo MPAS e reanálise Era5. Fonte: Próprio autor

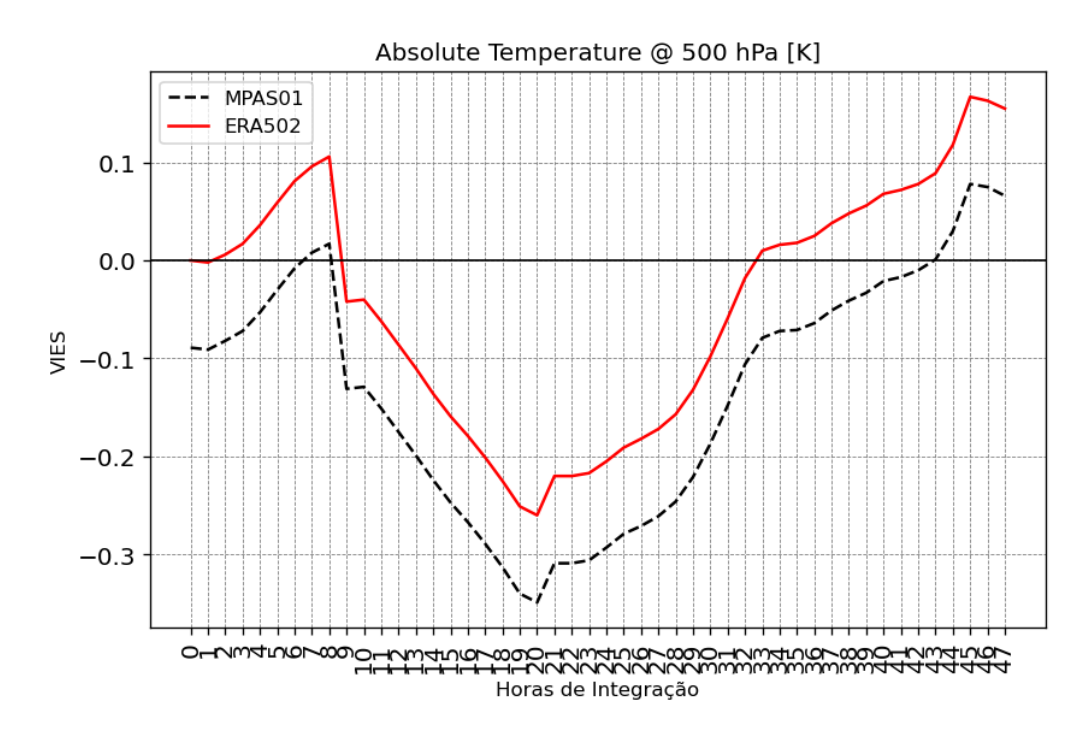

<span id="page-38-1"></span>Figura 4.11 - Valores do vies da variável Temperatura absoluta em 500 hPa para modelo MPAS e reanálise Era5. Fonte: Próprio autor

Nos valores do Viés, o esmo resultados observado nas outras métricas não foi observado. A figura [4.11](#page-38-1) indica que o MPAS apresenta uma viés negativo e maior do que a reanálise, sendo melhor do que a reanálise em tempos de integração curtos entre 7 e 8 horas e 44 a 48 horas.

#### <span id="page-40-0"></span>**5 CONCLUSÕES**

Com os resultados apresentados nesse relatório, é possível concluir que, embora tenha sido um período curto de apenas 6 meses de bolsa, os objetivos propostos foram totalmente atingidos. Alguns problemas surgiram durante o processo e período de pesquisa que não estavam planejados, tornando o processo mais dinâmico e desafiador, mas que também possibilitou contribuir significativamente para a formação acadêmica inicial do bolsista como pesquisador.

A instalação do SCANTEC no laboratório MASTER foi bem sucedida e agora todos os pesquisadores desse laboratório já tem a sua disposição uma ferramenta apta a avaliar todos os modelos usados no Brasil atualmente.Com essa pesquisa SCANTEC propiciou uma interação mais profícua entre o CPTEC-INPE e o laboratório MAS-TER do IAG-USP na avaliação de modelos e principalmente no desenvolvimento do próprio SCANTEC de forma comunitária. Sua ferramenta de visualização e pós processamento (SCANPLOT) por utilizar o Jupyter notebook garante acesso fácil e rápido aos resultados obtidos.

A criação de um novo TestCase foi concluída quase que por sua totalidade. Essa nova base de dados será muito útil para os testes de novos usuários no laboratório do MASTER, como em outras instituições envolvidas no desenvolvimento do MONAN. Nesse aspecto, esse novo testCase é uma relevante contribuição dessa pesquisa para o MONAN e deve ser enaltecida. A parte ainda incompleta é o recorte e conversão dos dados do modelo BAM, além de disponibilização de uma forma passiva e única para download dos arquivos para os usuários. Em um momento oportuno, durante o período de renovação dessa bolsa, o bolsista apresentará seus resultados para os responsáveis pelo MONAN para divulgar seus resultados e contribuições.

O *plugin* para a leitura do modelo MPAS pelo SCANTEC foi feito com exito. Alguns ajuste e aprimoramentos ainda serão necessários mas é um processo iniciado e não apresentará grandes dificuldades para a equipe. Os primeiros resultados na avaliação do MPAS usando o SCANTEC foi aqui apresentado. Esse foi um outro resultados importante alcançado e que ajudará os usuários do MPAS e do MONAN na avaliação de seus resultados.

Como envolve duas importantes instituições de meteorologia ligadas ao desenvolvimento comunitário do MONAN, no qual essa proposta está inserida, ela se projeta bastante promissora em seus resultados futuros. Como próximas atividades estão a inclusão de dados mais completos para que possa ser feita uma avaliação das previsões numéricas do estado da atmosfera e precipitação pluviométrica do modelo MPAS.

#### **REFERÊNCIAS BIBLIOGRÁFICAS**

<span id="page-42-2"></span><span id="page-42-1"></span>AKSOY, A.; DOWELL, D. C.; SNYDER, C. A multi-case comparative assessment of the ensemble kalman filter for assimilation of radar observations. part i: Storm-scale analyses. **Mon. Wea. Rev.**, v. 137, p. 1805–1824, 2009. [ix,](#page-10-0) [4](#page-21-1)

<span id="page-42-8"></span>ANTHES, R. A.; KUO, Y.-H.; HSIE, E.-Y.; LOW-NAM, S.; BETTGE, T. W. Estimation of skill and uncertainty in regional numerical models. **Quarterly Journal of the Royal Meteorological Society**, Wiley Online Library, v. 115, n. 488, p. 763–806, 1989. [4](#page-21-1)

<span id="page-42-4"></span>BOUGEAULT, P. Physical parameterizations for limited área models: some current problems and issues. **Meteorol. Atmos. Phys.**, v. 63, p. 71–88, 1997. [3](#page-20-1)

<span id="page-42-7"></span>DALEY, R.; CHERVIN, R. M. Statistical Significance Testing in Numerical Weather Prediction. **Monthly Weather Review**, v. 113, n. 5, p. 814–826, 05 1985. ISSN 0027-0644. Disponível em:  $<<$ https://doi.org/10.1175/1520-0[4](#page-21-1)93(1985)113<0814:SSTINW>2.0.CO;2>>. 4

<span id="page-42-9"></span>HEINZELLER, D.; DUDA, M. G.; ; KUNSTMANN, H. Towards convection-resolving, global atmospheric simulations with the model for prediction across scales (mpas) v3.1: an extreme scaling experiment. **Geosci. Model Dev.**, v. 9, p. 77–110, 2016. Disponível em:  $\langle$  < https://doi.org/10.5194/gmd-9-[7](#page-24-2)7-2016>>. 7

<span id="page-42-10"></span>HERSBACH, H.; BELL, B.; BERRISFORD, P. The era5 global reanalysis. **Q J R Meteorol Soc.**, v. 32, n. 3, p. 1999–2049, 2017. Disponível em:  $\langle$  < https://doi.org/10.1002/qj.3803>>. [9](#page-26-1)

<span id="page-42-3"></span>LORENZ, E. N. Deterministic nonperiodic flow. **Journal of the atmospheric sciences**, v. 20, n. 2, p. 130–141, 1963. [3](#page-20-1)

<span id="page-42-0"></span>MATTOS, J. G. F. d.; SAPUCCI, L. F.; BASTARZ, C. F.; SANTOS, A. F.; CARRASCO, A. R. . Scantec: A community system for evaluation of numerical weather and climate prediction models. **Blue Book: Section 10: Forecast verification: methods and studies**, 2020. Disponível em:  $\langle\langle\cdot\rangle\rangle=\langle\cdot\rangle$  /wgne.net/bluebook/uploads/2020/sections/BB\_20\_S10.pdf>>. [ix,](#page-10-0) [4,](#page-21-1) [5,](#page-22-1) [6](#page-23-1)

<span id="page-42-5"></span>MENDONçA, M. **Desempenho do modelo global CPTEC/COLA durante episódios de ZCAS, utilizando os esquemas de convecção profunda tipo Kuo e Arakawa-Schubert relaxada.** 166 p. Dissertação (Mestrado) — Instituto Nacional de Pesquisas Espaciais (INPE), São José dos Campos, 2015-06-09 1999. Disponível em: [<<http://urlib.net/rep/6qtX3pFwXQZ3P8SECKy/yetfp>>](http://urlib.net/rep/6qtX3pFwXQZ3P8SECKy/yetfp). Acesso em: 07 jun. 2020. [3](#page-20-1)

<span id="page-42-6"></span>MOURA, A. D. The ocean and the dynamics of the tropical atmosphere; its possible predictability. Instituto Nacional de Pesquisas Espaciais, 1984. [3](#page-20-1)

<span id="page-43-6"></span>PEZZA, A. B. The first south atlantic hurricane: unprecedented blocking, low shear and climate change. **Geophysical Research Letters**, v. 32, n. 15, p. 1999–2049, 2005. Disponível em:  $\langle \text{thtp:}/\text{dx.doi.org}/10.1029/2005 \text{g}1023390 \rangle$ . [8,](#page-25-1) [9](#page-26-1)

<span id="page-43-4"></span>SAPUCCI, L. F.; MATTOS, J. G. Z.; BASTARZ, C. F. **Sistema comunitário de avaliação de Modelos Numéricos de Tempo e Clima (SCANTEC) versão 2.0.0.** [s.n.], 2022. Disponível em: [<<<ibi:8JMKD3MGP3W34T/46RTQBH>>>](<ibi:8JMKD3MGP3W34T/46RTQBH>). [4,](#page-21-1) [12](#page-29-1)

<span id="page-43-5"></span>SOUZA, D. C. D. **Como o acoplamento oceano-atmosfera afeta o ciclo energético de ciclones no sudoeste do Atlântico Sul?** Dissertação (Mestrado) — Proposta de doutorado submetida e aprovada no Programa de Pós Graduação em Meteorologia do IAG USP, São Paulo, 2020. [8](#page-25-1)

<span id="page-43-3"></span>STEIN, U.; ALBERT, P. Factor separation in numerical simulations. **J. Atmos. Sci.**, v. 50, n. 14, p. 2107–2115, 1993. [4](#page-21-1)

<span id="page-43-7"></span>VEIGA, J. A. P.; PEZZA, A. B.; SIMMONDS, I.; DIAS, P. L. S. An analysis of the environmental energetics associated with the transition of the first south atlantic hurricane. **Geophysical Research Letters**, v. 35, 2008. [9](#page-26-1)

<span id="page-43-0"></span>WILKS, D. **Statistical Methods in the Atmospheric Sciences**. [S.l.: s.n.], 1995. 467 p. [3](#page-20-1)

<span id="page-43-1"></span>WILLMOTT, C. J. On the validation of models. **Journal Physical Geography**, v. 2, n. 2, p. 184–194, 1981. [4](#page-21-1)

<span id="page-43-2"></span>WILLMOTT, C. J.; ACKLESON, S. G.; DAVIS, R. E.; FEDDEMA, J. J.; KLINK, K. M.; LEGATES, D. R.; O'DONNELL, J.; ROWE, C. M. Statistics for the evaluation and comparison of models. **Journal of Geophysical Research: Oceans**, v. 90, n. C5, p. 8995–9005, 1985. Disponível em:  $\lt$ https:  $\frac{1}{2}$  / agupubs.onlinelibrary.wiley.com/doi/abs/10.1029/JC090iC05p08995>>. [4](#page-21-1)

## <span id="page-44-0"></span>**APÊNDICE A - CÓDIGOS UTILIZADOS**

Código utilizado para recortar os dados brutos dos modelos. No exemplo, o dado bruto do modelo MPAS precisou ser modificado na quantidade de níveis verticais (de 32 níveis para 4 níveis) e variáveis (4 variáveis para 1 variável). Além disso, o arquivo bruto em netCDF foi convertido em binário com frequência de 1 hora para cada arquivo novo gerado. O *script* lats4d é chamado e faz todas as operações necessárias. O *script* foi escrito em linguagem *shell script*. O arquivo de controle também já é criado automaticamente.

#! /bin/bash

```
inctime=${HOME}/bin/inctime
##função que formata o tipo de data encontrada nos arquivos
data fmt() {
```

```
data=${1}
yyyy=${data:0:4}
mm=${data:4:2}
dd=${data:6:2}
hh=${data:8:2}
```

```
if [ ${mm} -eq 01 ]; then nmm=JAN; fi
if [ ${mm} -eq 02 ]; then nmm=FEB; fi
if [ ${mm} -eq 03 ]; then nmm=MAR; fi
if [ ${mm} -eq 04 ]; then nmm=APR; fi
if [ ${mm} -eq 05 ]; then nmm=MAY; fi
if [ ${mm} -eq 06 ]; then nmm=JUN; fi
if [ ${mm} -eq 07 ]; then nmm=JUL; fi
if [ ${mm} -eq 08 ]; then nmm=AUG; fi
if [ ${mm} -eq 09 ]; then nmm=SEP; fi
if [ ${mm} -eq 10 ]; then nmm=OCT; fi
if [ ${mm} -eq 11 ]; then nmm=NOV; fi
if [ ${mm} -eq 12 ]; then nmm=DEC; fi
```
datafmt=\${hh}Z\${dd}\${nmm}\${yyyy}

}

```
datai=2004032101
dataf=2004032300
data=${datai}
while [ ${data} -le ${dataf} ]
do
  echo ${data}
 data fmt ${data}
  fout=mp kessler-cu grell freitas MPAS-${datai}-${data}
  ##script lats4d -v -i "arquivo de entrada" "passo de tempo" " arquivo de saida"
  "formato do arquivo de saída(binário)" "variáveis" "níveis verticais"
 nohup lats4d.sh -v -i ../mp_kessler-cu_grell_freitas_MPAS.nc -time ${datafmt}
  ${datafmt} -o ${fout} -format sequential -vars tempk -levs 1000 850 500 250 >>
  /dados/das/pesq1/public/victor/MPAS/log/${data}.bin.temp.log &
  ##formata o arquivo ctl
  cat template.ctl | sed "s/#XXXXXXXX#/${fout}/g" | sed "s/#HH#/${hh}/g" | sed
  "s/#DD#/\$(dd\}/g" > \$(four\).ct1
```
data=\$(\${inctime} \${data} +1h %y4%m2%d2%h2)

done

## <span id="page-46-0"></span>**PUBLICAÇÕES TÉCNICO-CIENTÍFICAS EDITADAS PELO INPE**

#### **Teses e Dissertações (TDI) Manuais Técnicos (MAN)**

Teses e Dissertações apresentadas nos Cursos de Pós-Graduação do INPE.

#### **Notas Técnico-Científicas (NTC) Relatórios de Pesquisa (RPQ)**

Incluem resultados preliminares de pesquisa, descrição de equipamentos, descrição e ou documentação de programas de computador, descrição de sistemas e experimentos, apresentação de testes, dados, atlas, e documentação de projetos de engenharia.

#### **Propostas e Relatórios de Projetos Publicações Didáticas (PUD) (PRP)**

São propostas de projetos técnicocientíficos e relatórios de acompanhamento de projetos, atividades e convênios.

São os seriados técnico-científicos: boletins, periódicos, anuários e anais de eventos (simpósios e congressos). Constam destas publicações o Internacional Standard Serial Number (ISSN), que é um código único e definitivo para identificação de títulos de seriados.

### **Pré-publicações (PRE)**

Todos os artigos publicados em periódicos, anais e como capítulos de livros.

São publicações de caráter técnico que incluem normas, procedimentos, instruções e orientações.

Reportam resultados ou progressos de pesquisas tanto de natureza técnica quanto científica, cujo nível seja compatível com o de uma publicação em periódico nacional ou internacional.

Incluem apostilas, notas de aula e manuais didáticos.

### **Publicações Seriadas Programas de Computador (PDC)**

São a seqüência de instruções ou códigos, expressos em uma linguagem de programação compilada ou interpretada, a ser executada por um computador para alcançar um determinado objetivo. Aceitam-se tanto programas fonte quanto os executáveis.